$,$  tushu007.com <<数据库设计及其应用程序开发>>  $<<$   $>>$ 

13 ISBN 9787302215257 10 ISBN 7302215251

出版时间:2010-1

页数:367

PDF

更多资源请访问:http://www.tushu007.com

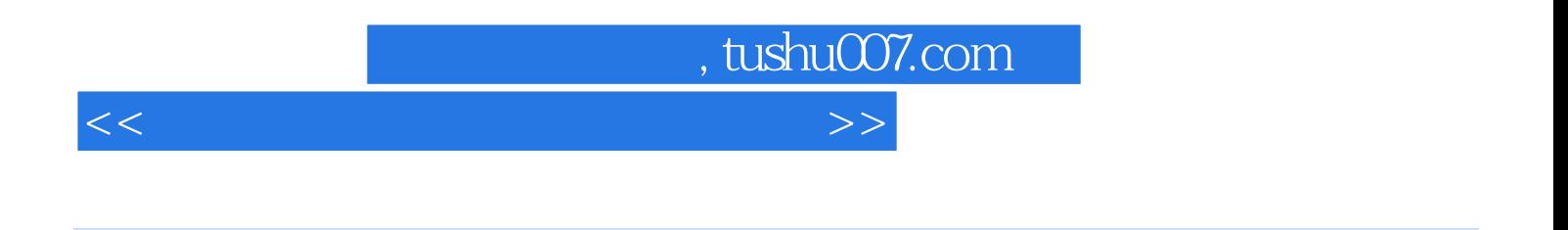

 $\frac{1}{2}$ ,  $\frac{1}{2}$ ,  $\frac{1}{2}$ ,

 $\kappa$ 

 $20 \t 90$ 

 $\alpha$  and  $\alpha$  and  $\alpha$ 

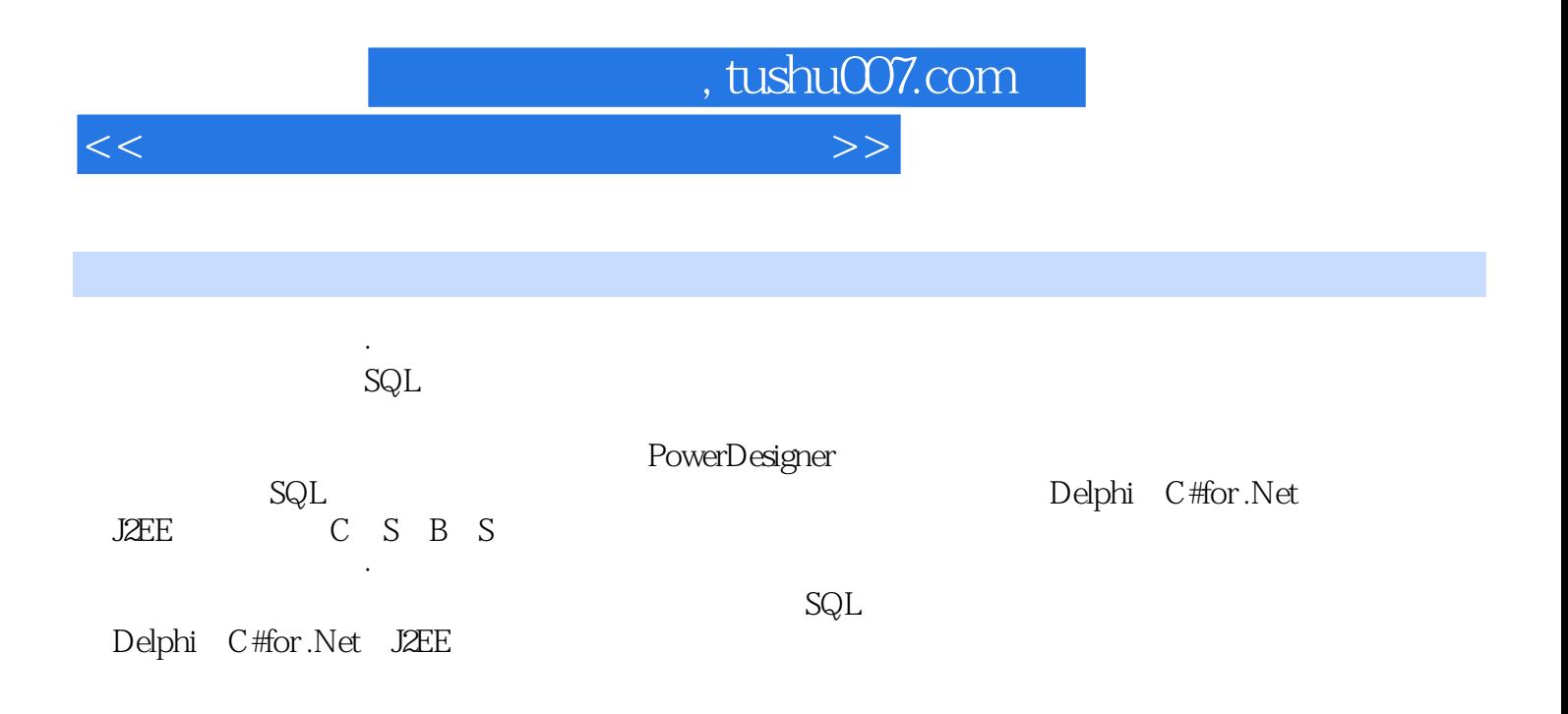

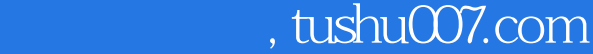

<<数据库设计及其应用程序开发>>

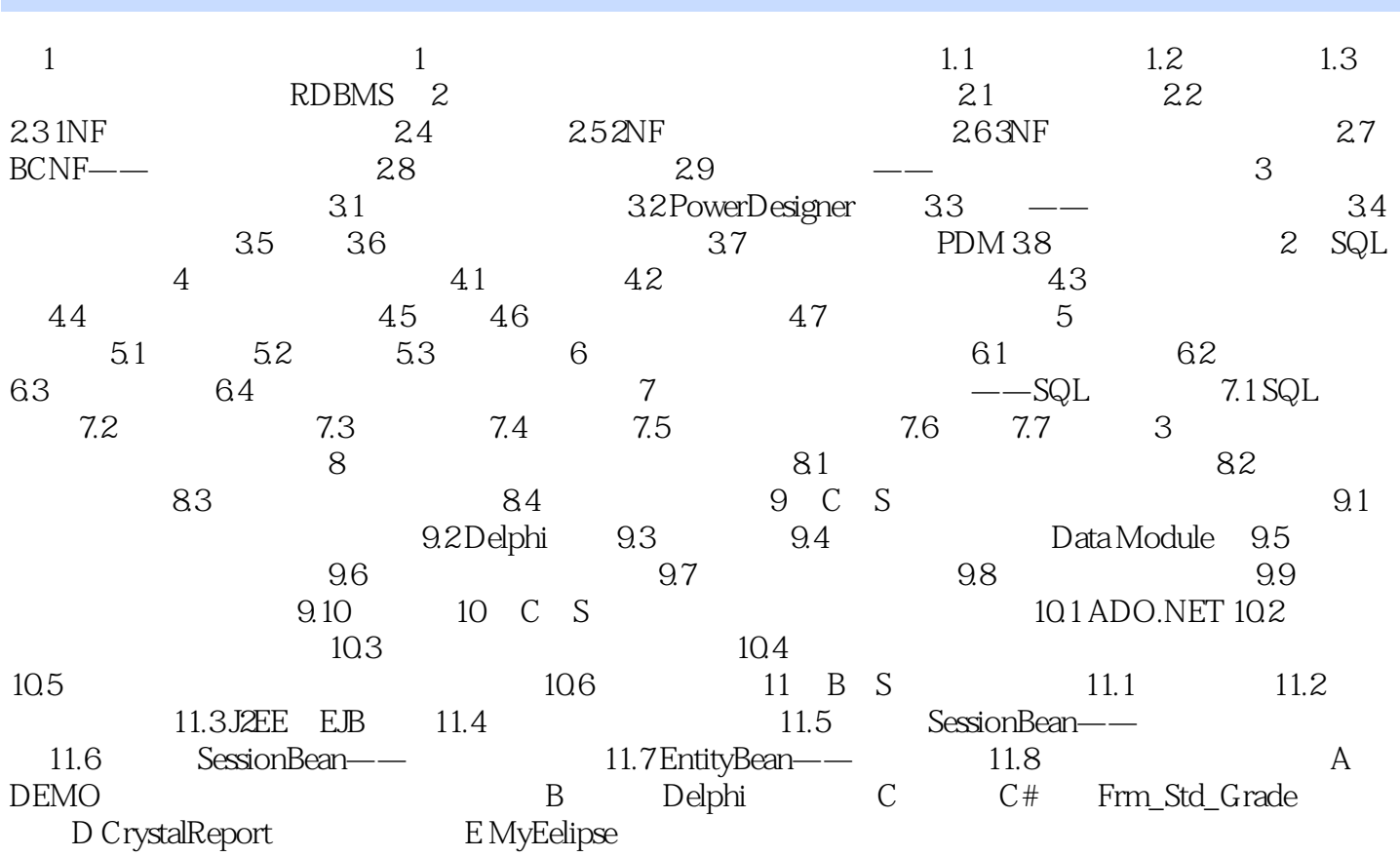

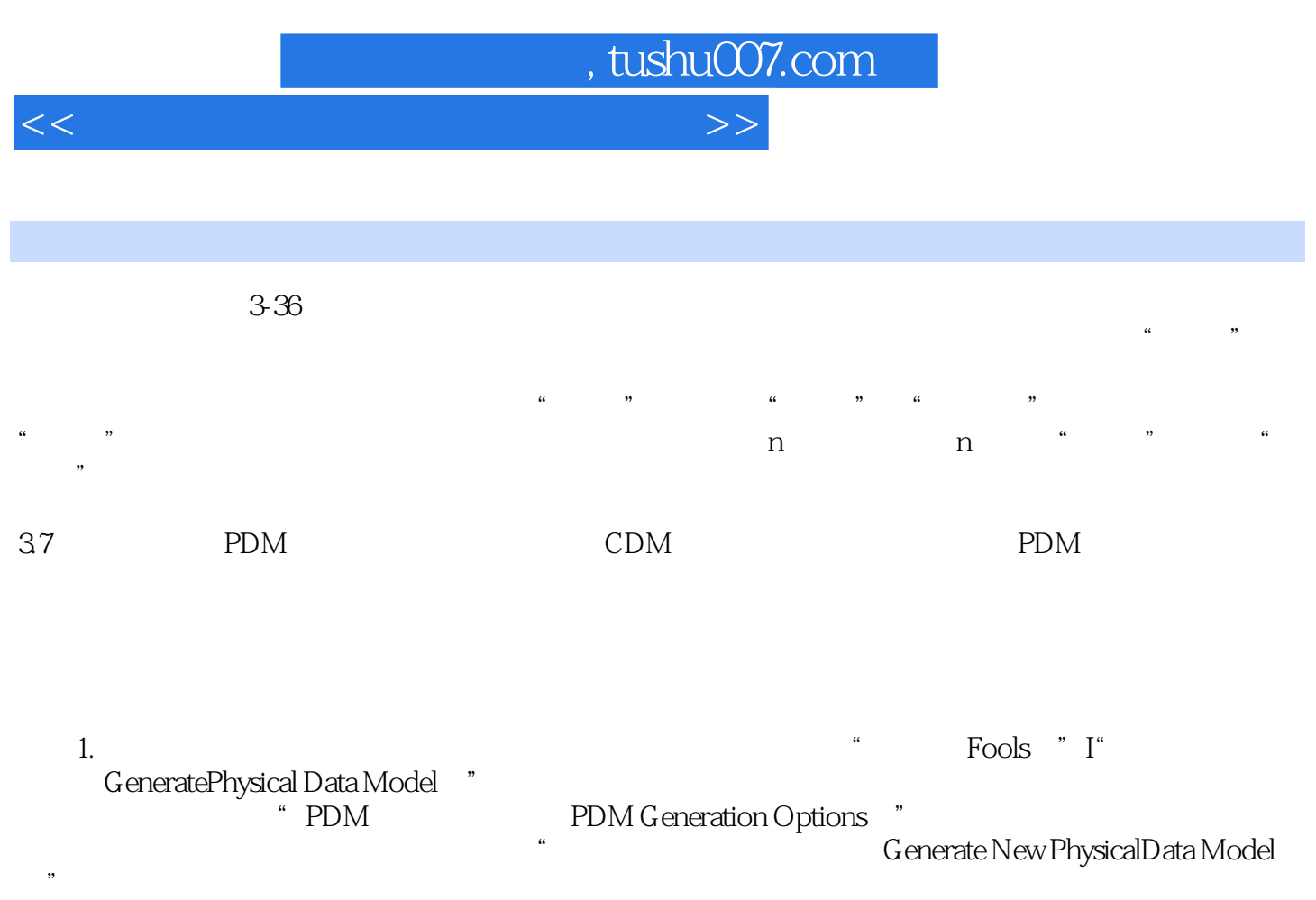

Microsoft SQL, Server 2000

 修改了概念数据模型后再次生成物理数据模型,仍可选择"生成新的物理数据模型(Generate New Physical Data Model<sup>"</sup> web a memory of the Update Existing: Physical Data Model) ", and the Model" state  $\mathbb{R}$ 没有对生成的物理数据模型进行修改或不需要保留这些修改,可关闭"保留修改Preserve.Modifications " and PDM PDM2.

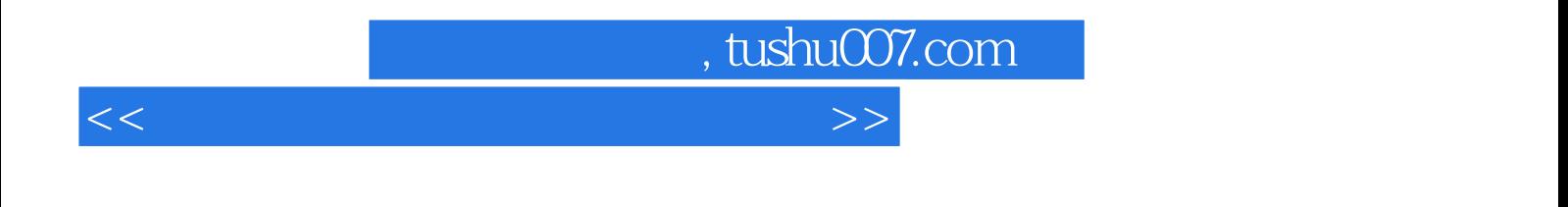

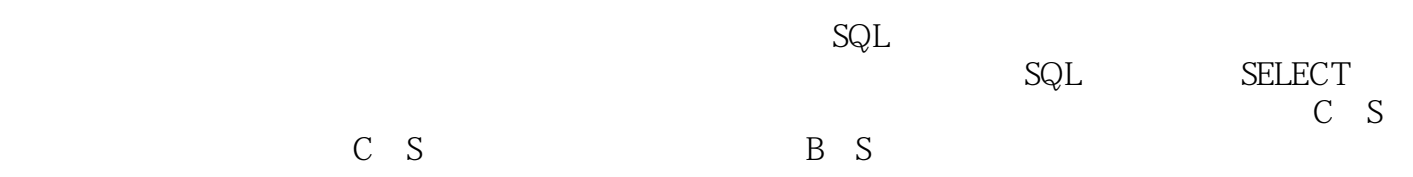

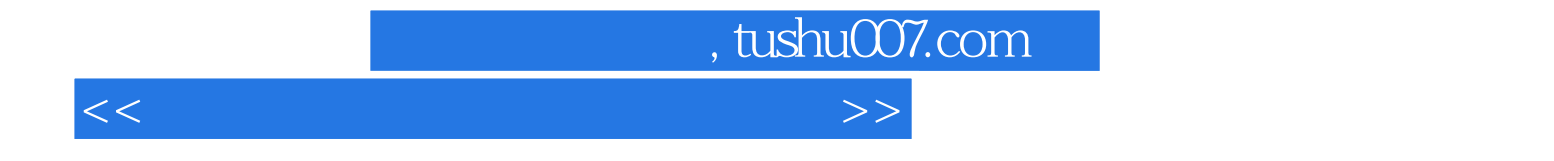

本站所提供下载的PDF图书仅提供预览和简介,请支持正版图书。

更多资源请访问:http://www.tushu007.com